## Infinite Visions Employee Access

Staff instructions - How to change your address

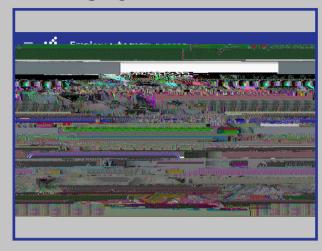

1-4
Infinite Visions Employee
Self Service.

formation, My

Profile.

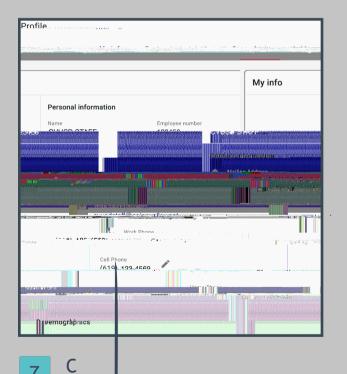

yper — yper — yp

8 , Submit.

C C A , 2022